**JMG Organisation ESIEE FICHES OUTILS** 

**LE RAPPORT A3 (Résolution de Problèmes)** N°50

# **1) DÉFINITION**

Le rapport A3 est un document de communication standardisé développé par Toyota pour piloter la résolution de problèmes observés sur le terrain et la mise en œuvre des actions d'amélioration. Toutes les données du problème sont regroupées sur une seule page au format A3 (420mm x 297mm) qui est le plus grand format reproductible pour les photocopieurs couramment utilisés.

Le rapport A3 est utilisé pour résoudre des problèmes simples et actionnables par le terrain sans nécessairement l'intervention de spécialiste.

Le concept du support A3 est de représenter sur cette page unique le processus concerné, la problématique à traiter et sa résolution, ce qui contraint le rédacteur à faire preuve de clarté d'exactitude et d'efficacité en rédigeant un rapport sur une seule page, comme le voudrait la légende qui attribuait à Taiichi Ohno le père du Toyota Production Système, l'habitude de ne pas lire plus loin que la première page de tout rapport écrit.

Nota : En plus de la résolution de problème , le support A3 est aussi utilisé comme rapport d'avancement et aussi pour présenter une démarche (ces deux pratiques ne sont pas décrites dans cette fiche).

## **2) LA RÉSOLUTION DE PROBLÈMES**

Petit Rappel : *Un problème est défini comme étant une situation présente insatisfaisante, que l'on veut remplacer par une situation future satisfaisante.*

Dans la résolution d'un problème le mot « problème » est bien au singulier. La règle qui prévaut est : « **un problème = un rapport A3** ». On ne traite qu'un seul problème à la fois sur un rapport A3.

Chez TOYOTA, aucune décision n'est prise en réunion sans s'appuyer sur un rapport A3, et les collaborateurs réalisent parfois plusieurs rapports A3 dans une même journée. Les personnes chargées de la résolution de problèmes, considèrent cette mission comme l'opportunité d'améliorer leurs compétences. Ils comprennent qu'ils en apprennent davantage et deviennent de meilleurs résolveurs de problèmes chaque fois qu'ils améliorent un processus. L'utilisation du rapport A3 permet de développer l'expertise [LEAN](http://www.laperformance-operationnelle.fr/Fiches_outils/51.pdf) des collaborateurs

### **3) QUI PEUT REALISER UN RAPPORT A3**

Le premier intéressé par la rédaction d'un A3 est le responsable du processus concerné et il doit pouvoir compter sur ses collaborateurs au sein du processus et / ou des processus périphériques en interaction avec le sien.

L'idée de base est de permettre aux équipes de travailler en autonomie en leur fournissant une méthodologie et des outils simples avec un minimum d'accompagnement pour pouvoir traiter l'essentiel de leurs problèmes quotidiens. Lorsque l'analyse des problèmes ou la recherche de solutions s'avèrent plus complexes, l'appui de la hiérarchie ou d'experts pourra s'avérer nécessaire soit pour guider le groupe sur le plan de la méthodologie soit pour consolider l'analyse.

### **4) COMMENT CONSTRUIRE UN RAPPORT A3 DE RÉSOLUTION DE PROBLÈME**

Le rapport se présente en deux parties ;

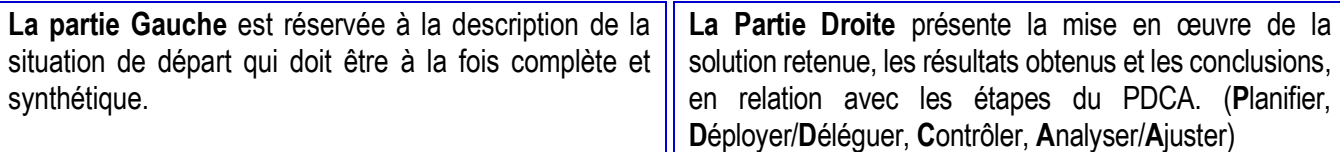

*Le nombre d'étapes du rapport peut varier selon les entreprises (6, 7 ou 8 étapes)*

### **1. Contexte**

Après avoir procédé à l'identification du responsable et de son équipe, la première étape consiste à clarifier la situation et décrire le problème et expliquer pourquoi l'équipe souhaite traiter ce problème ? Qu'est-ce qui motive la rédaction de ce A3 ?

### **2. Situation actuelle**

L'équipe va ensuite s'intéresser à la situation actuelle. Elle va décrire (avec le plus de précision et de chiffres ou faits) la situation telle qu'elle est et telle qu'elle devrait être.

#### **LE RAPORT A3 (Résolution de Problèmes)** FICHE **OUTIL**

**Outils** *Cartographie des processus, QQOQCP, …/…*

### **3. Définir des objectifs/buts**

Une fois la situation actuelle claire, Vous devez alors définir des objectifs pour la situation visée. Comment voudriezvous être ? Essayez de définir un objectif SMART ( Simple, Mesurable, Réaliste, Temporellement défini.) Il sera encore possible de revenir sur ces objectifs après avoir identifié les causes racines et décidé des contremesures à appliquer à l'étape 5.

### **4. Recherche des causes premières « racines »**

C'est une étape très importante Il ne s'agit pas de traiter les symptômes mais bien d'identifier et de guérir la maladie, en s'attaquant aux causes racines qui sont à l'origine de cette situation insatisfaisante et qui font que vos objectifs ne sont pas atteints ? Il peut y avoir plusieurs causes racines.

**Outils** *VSM, Les 5 pourquoi, Diagramme des 5M (Ishikawa), Pareto 20/80, Graphes, …/…*

### **5. Contre-mesures (ou Actions de corrections)**

Une fois que vous connaissez la (les) cause(s) profonde(s), vous pouvez proposer des contremesures qui vont permettre d'éradiquer les situations insatisfaisantes. Vous pouvez ensuite revenir à l'étape 3 « objectif et but » et ajouter davantage de détails. Dans tous les cas, les contre-mesures devraient aboutir à une compréhension claire de la façon dont l'objectif initial sera atteint.

Lorsque l'analyse des causes met en lumière de nombreuses causes racine il est possible de les traiter toutes ou de choisir celles qui auront le plus d'impact sur l'amélioration visée.

**Outils** *Pareto 20/80, Vote pondéré, Matrice de décision, Brain Storming, Graphes, …/…*

### **6. Plan de mise en œuvre**

Après avoir défini les contre-mesures que vous allez mettre en place, vous devez présenter un plan de mise en œuvre incluant une liste des actions qui devront être appliquées afin de mettre les contre-mesures (ou actions de correction) en place. Chaque action est associée à un responsable avec un délai de réalisation. Il conviendra de vérifier que les actions sont mises en œuvre dans les délais impartis. Chaque pilote d'action est responsable de son action. Le rédacteur du A3 est garant de l'ensemble du plan d'action.

**Outils** *Plan d'Action et Rapport d'avancement*

### **7. Confirmation de l'effet et suivi & mise à jour des standards**

La dernière étape est cruciale pour établir une culture de l'amélioration continue. Il est très important d'évaluer les résultats obtenus et confirmer les effets de vos actions de corrections en vous appuyant sur des mesures et des indicateurs qui confirmeront ou pas la pertinence des actions réalisées.

Si les résultats effectifs diffèrent des prévisions, vous devrez modifier le plan d'action, le remettre en œuvre et effectuer un suivi. S'il y a un effet positif, vous devez communiquer les améliorations au reste de l'organisation et en faire un standard pour pérenniser les résultats obtenus.

C'est aussi l'occasion de réunir et féliciter les membres de l'équipe et de communiquer l'information de la clôture définitive vers les secteurs / les personnes qui peuvent en avoir besoin (interne, clients, fournisseurs).

[Rapport A3 au format Excel.xlsx](http://www.laperformance-operationnelle.fr/50_rapport_a3_a_remplir/)

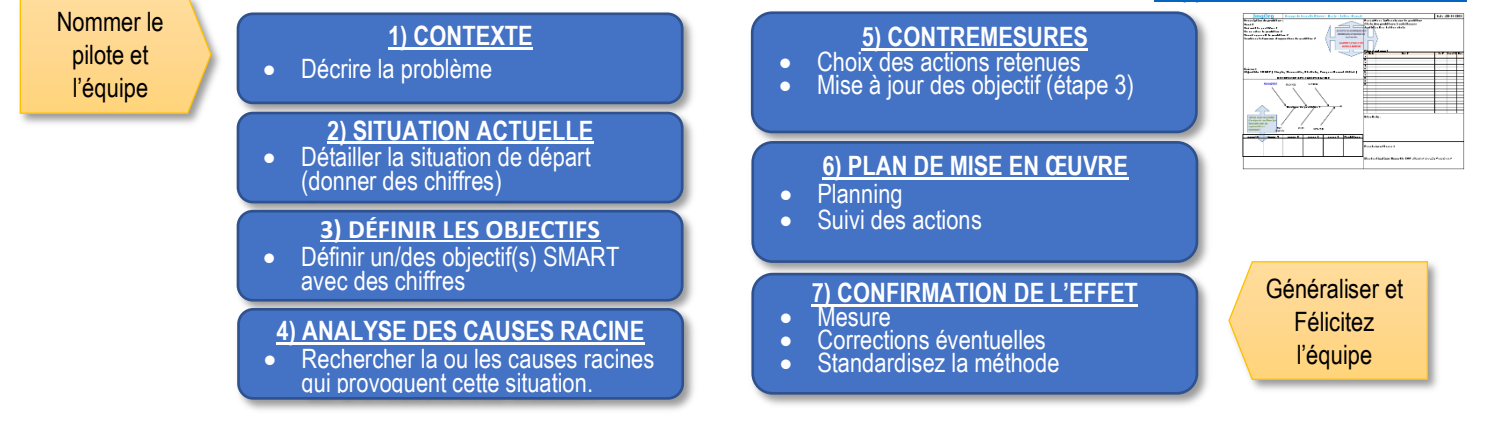